# **M365API-S3-ZIP**

#### Table of Contents

[Overview](http://docs.mithi.com/#overview) Source [information](http://docs.mithi.com/#source-information-m365-api-) (M365 API) Source Filter [information](http://docs.mithi.com/#source-filter-information) Destination [information](http://docs.mithi.com/#destination-information-s3-bucket-) (S3 bucket) Want to submit [multiple](http://docs.mithi.com/#want-to-submit-multiple-jobs-using-csv-) jobs using CSV?

### **Overview**

- This document contains parameter details required when submitting a request to migrate data using LegacyFlo [\(https://docs.mithi.com/home/how-to-submit-a-data-migration-request-in-the-legacyflo-application\)](https://docs.mithi.com/home/how-to-submit-a-data-migration-request-in-the-legacyflo-application).
- Select **M365API-S3-ZIP** request type to migrate data from **M365 to S3 bucket**.
- In the **M365API-S3-ZIP** request type, **O365** will be the **source** and **S3 bucket** will be **destination**.
- Email data from **O365 accounts will be migrated to S3 bucket in zipped** EML **format.**
- Make sure you have performed [preparation](https://docs.mithi.com/home/migrate-data-from-imap-accounts-to-zipped-eml-on-a-s3-bucket#c-prepare-the-source-server-to-allow-imap-access-from-legacyflo) steps (https://docs.mithi.com/home/migrate-data-from-imap-accounts-to-zipped[eml-on-a-s3-bucket#c-prepare-the-source-server-to-allow-imap-access-from-legacyflo\)](https://docs.mithi.com/home/migrate-data-from-imap-accounts-to-zipped-eml-on-a-s3-bucket#c-prepare-the-source-server-to-allow-imap-access-from-legacyflo) on the **O365 server** mentioned in the topic Migrate data from a [mailbox](https://docs.mithi.com/home/migrate-data-from-imap-accounts-to-zipped-eml-on-a-s3-bucket#c-prepare-the-source-server-to-allow-imap-access-from-legacyflo) to zipped EML on a S3 bucket (https://docs.mithi.com/home/migrate-data-from-imap[accounts-to-zipped-eml-on-a-s3-bucket#c-prepare-the-source-server-to-allow-imap-access-from-legacyflo\)](https://docs.mithi.com/home/migrate-data-from-imap-accounts-to-zipped-eml-on-a-s3-bucket#c-prepare-the-source-server-to-allow-imap-access-from-legacyflo)

## Source information (M365 API)

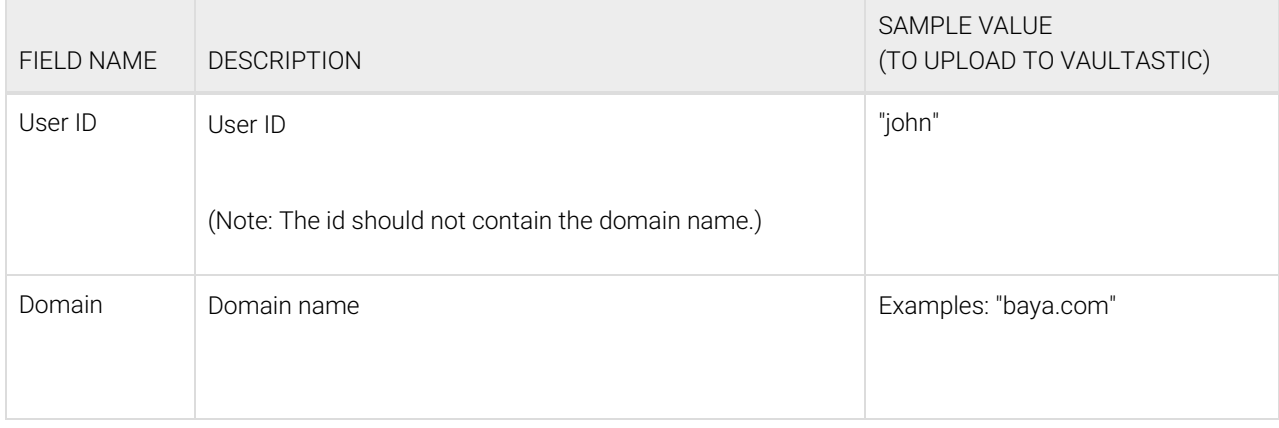

#### **Note**:

When syncing email data from a mailbox on O365, All Folders **except** 'Contacts' , 'Deleted Items', 'Tasks' And 'Calendar' and its contents will be synced.

This ensures that all mail (except the ones moved to the Trash or Spam folders) from the account are synced without any duplicates.

## Source Filter information

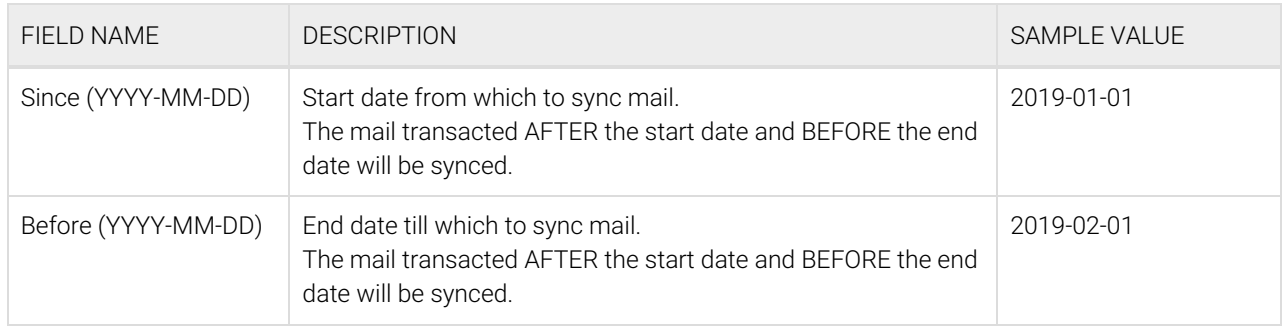

# Destination information (S3 bucket)

# Want to submit multiple jobs using CSV?

To upload multiple jobs using a CSV, [create](https://docs.mithi.com/home/how-to-submit-multiple-data-migration-requests-in-legacyflo-application#create-a-csv-for-defining-multiple-requests) a CSV file (https://docs.mithi.com/home/how-to-submit-multiple-data-migration[requests-in-legacyflo-application#create-a-csv-for-defining-multiple-requests\)](https://docs.mithi.com/home/how-to-submit-multiple-data-migration-requests-in-legacyflo-application#create-a-csv-for-defining-multiple-requests) with a list of all the users and other details required to upload data.